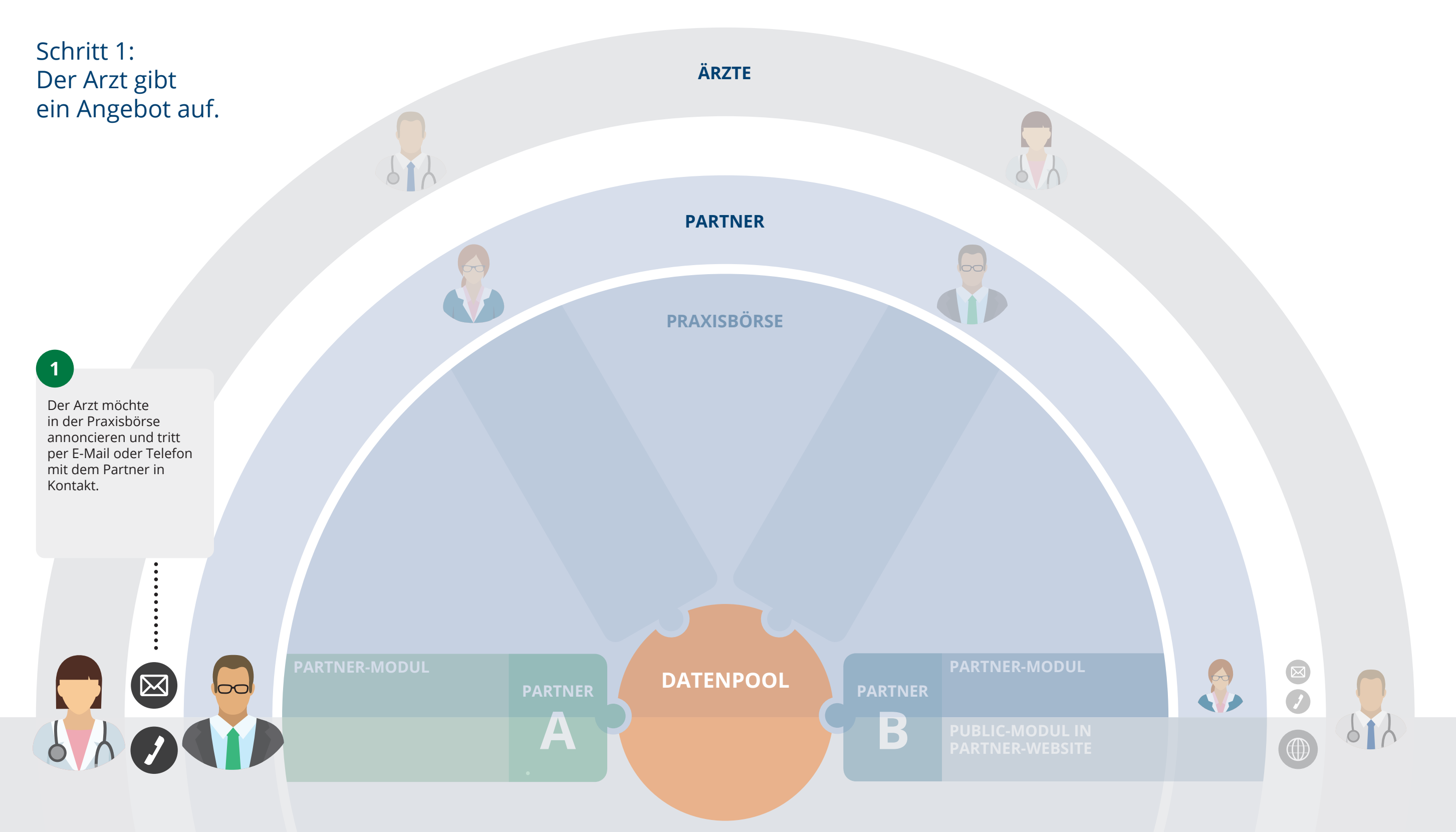

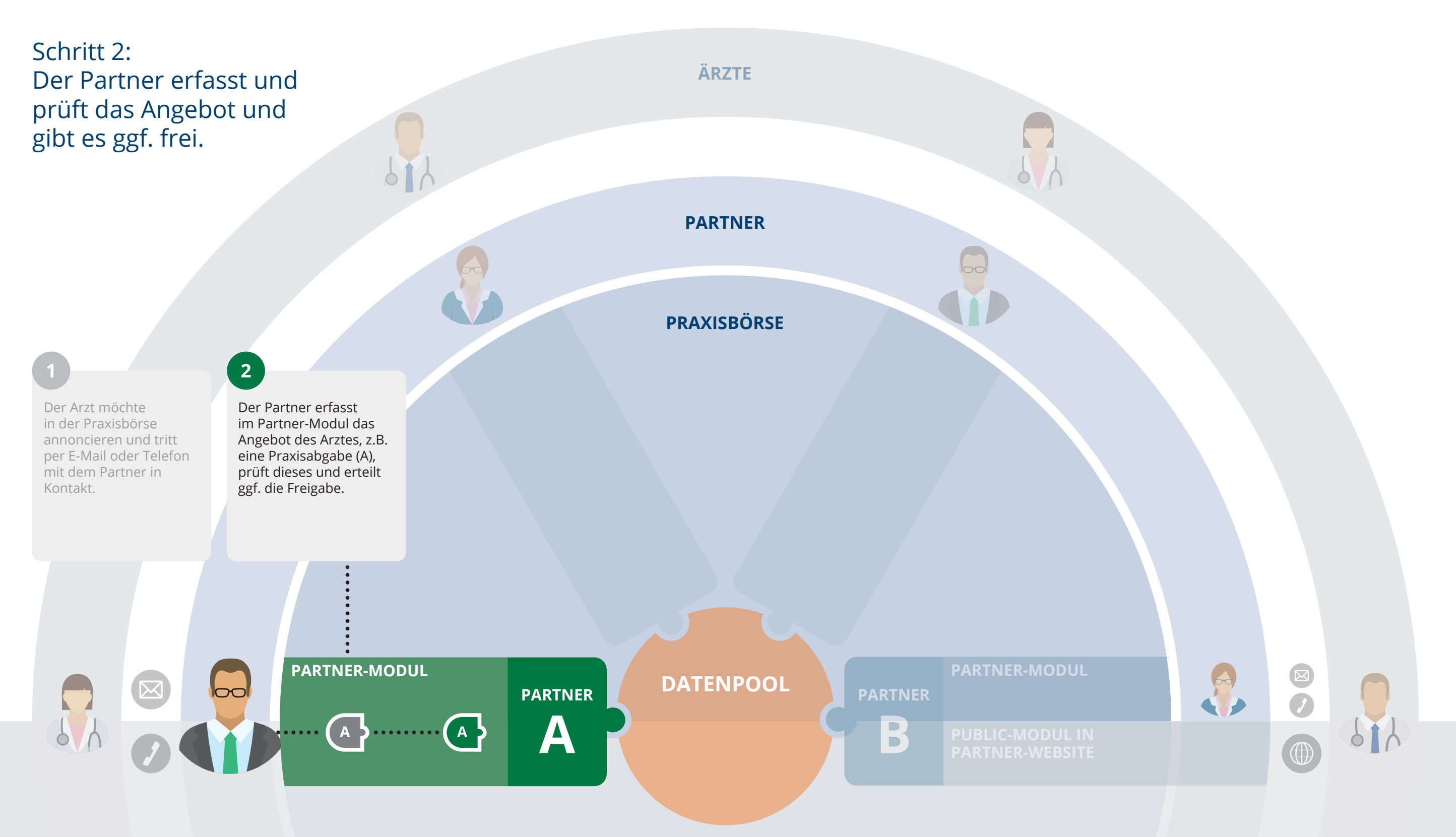

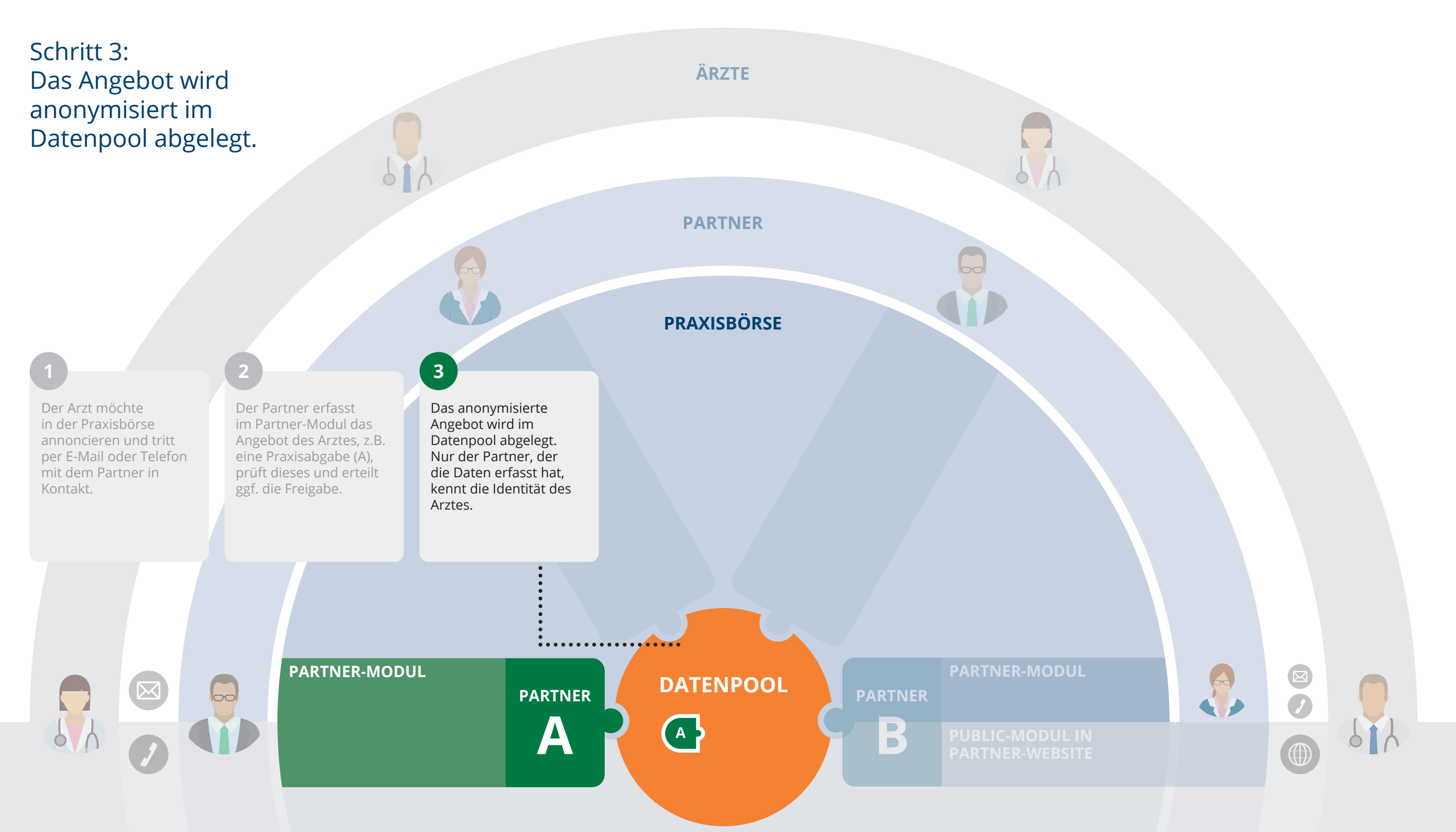

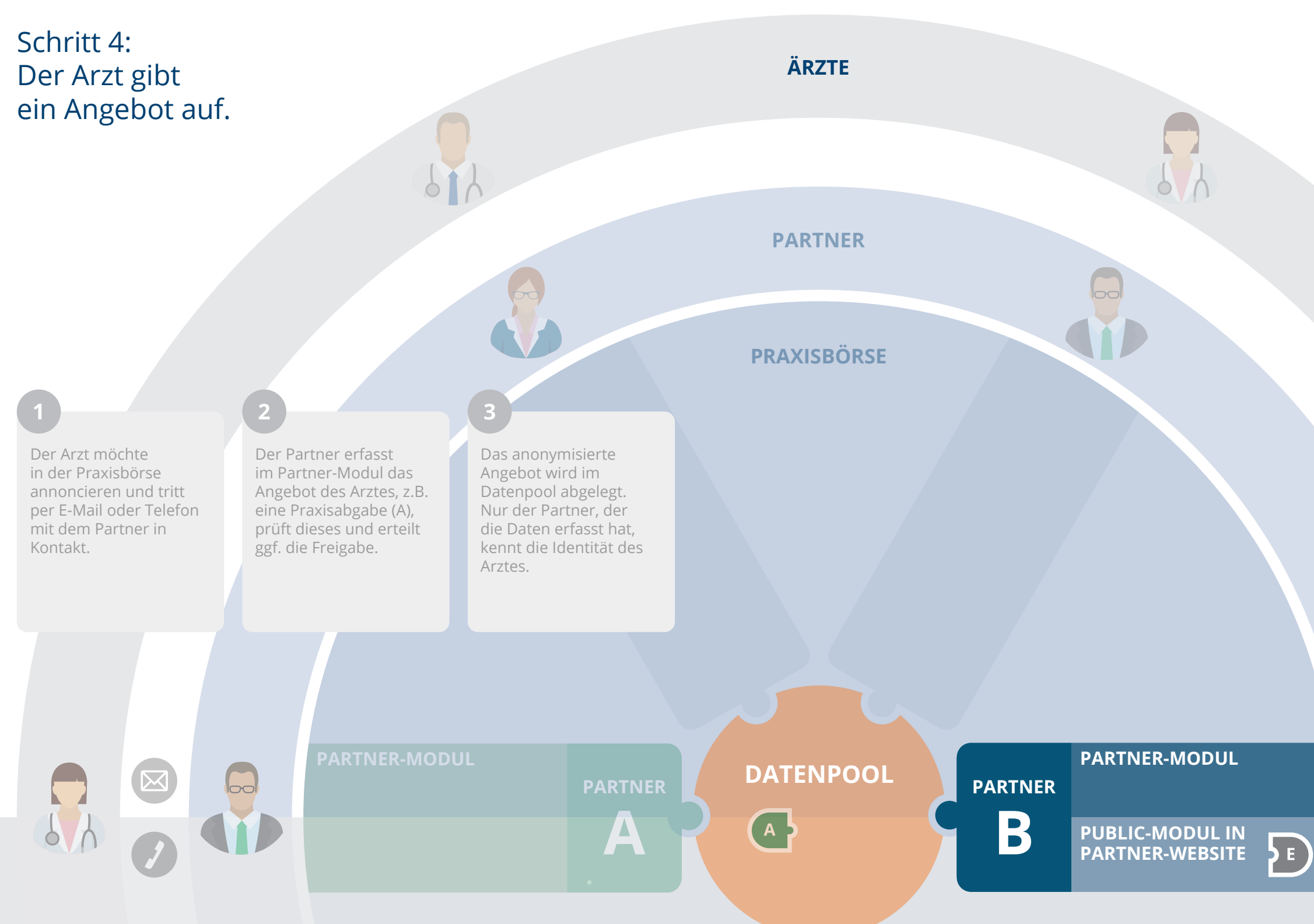

#### **4**

8

. . . . . . . . . . .

Der Arzt möchte in der Praxisbörse annoncieren und gibt über die Partner-Website sein Angebot ein, z.B. eine Existenzgründung (E).

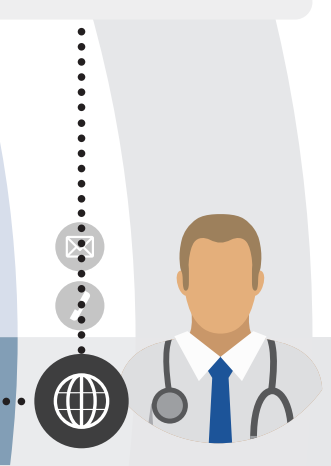

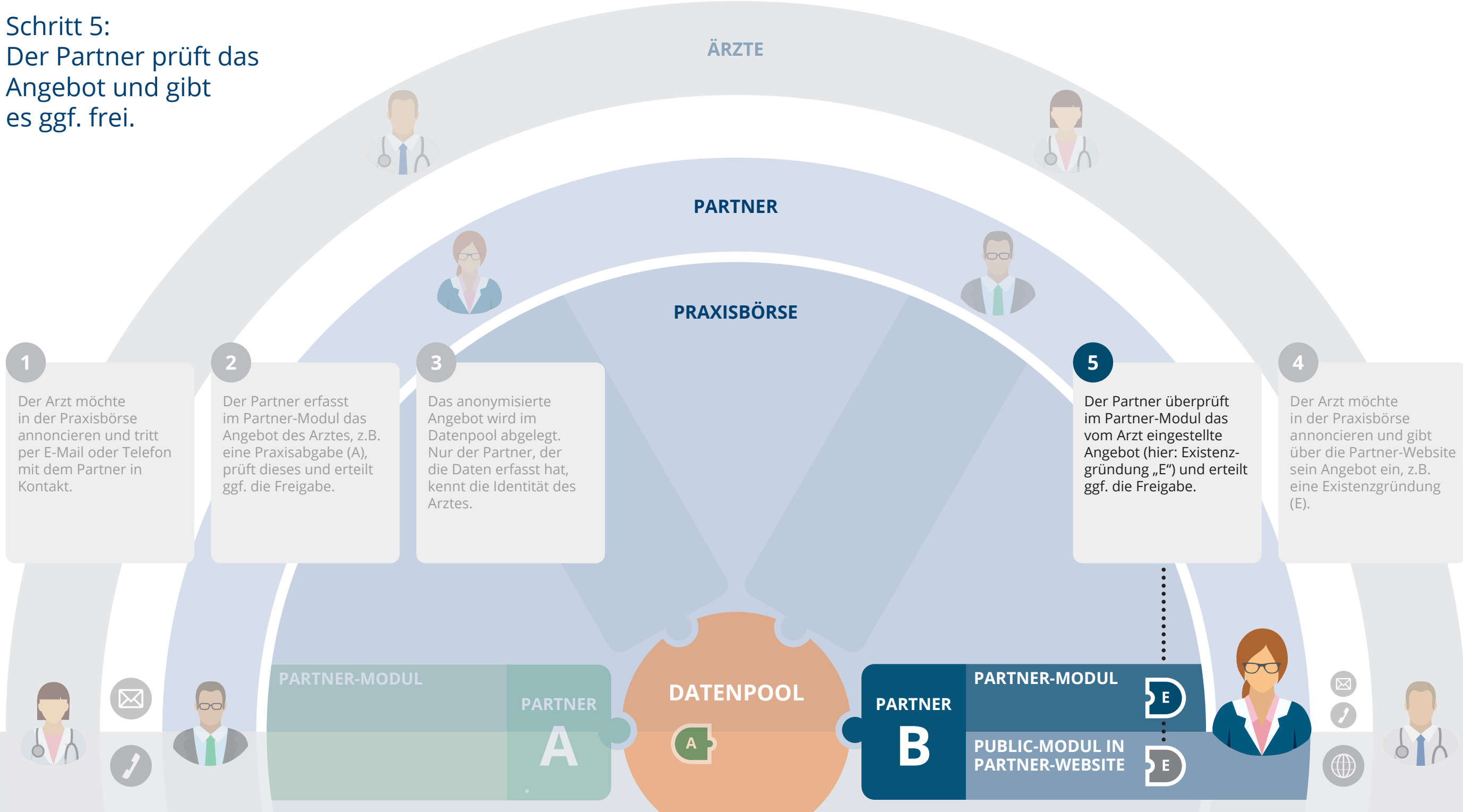

Angebot (hier: Existenzgründung "E") und erteilt

Der Arzt möchte in der Praxisbörse annoncieren und gibt über die Partner-Website sein Angebot ein, z.B. eine Existenzgründung  $(E).$ 

O

 $(H)$ 

J

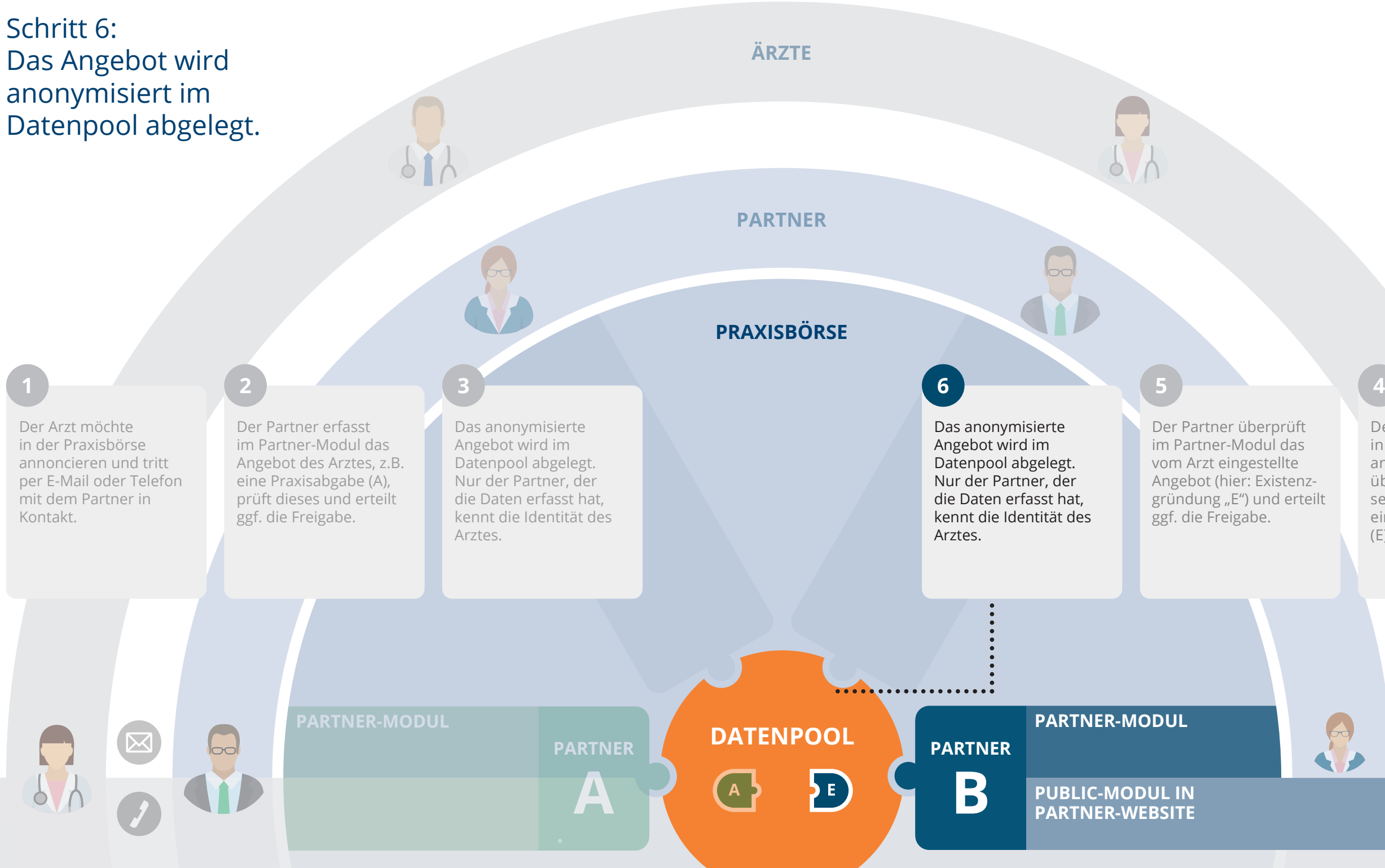

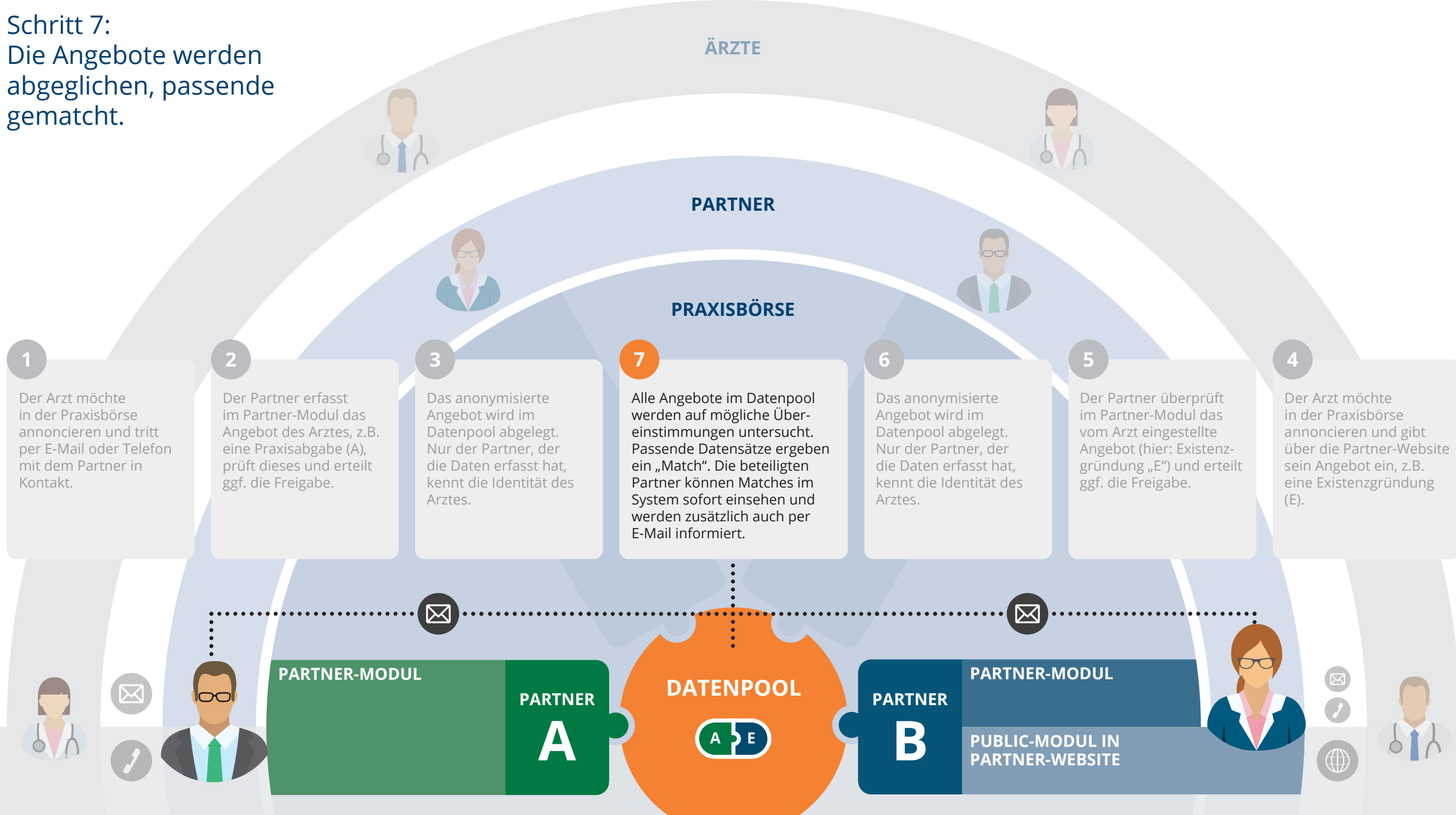

# Angebot (hier: Existenz-

Der Arzt möchte in der Praxisbörse annoncieren und gibt über die Partner-Website sein Angebot ein, z.B. eine Existenzgründung  $(E).$ 

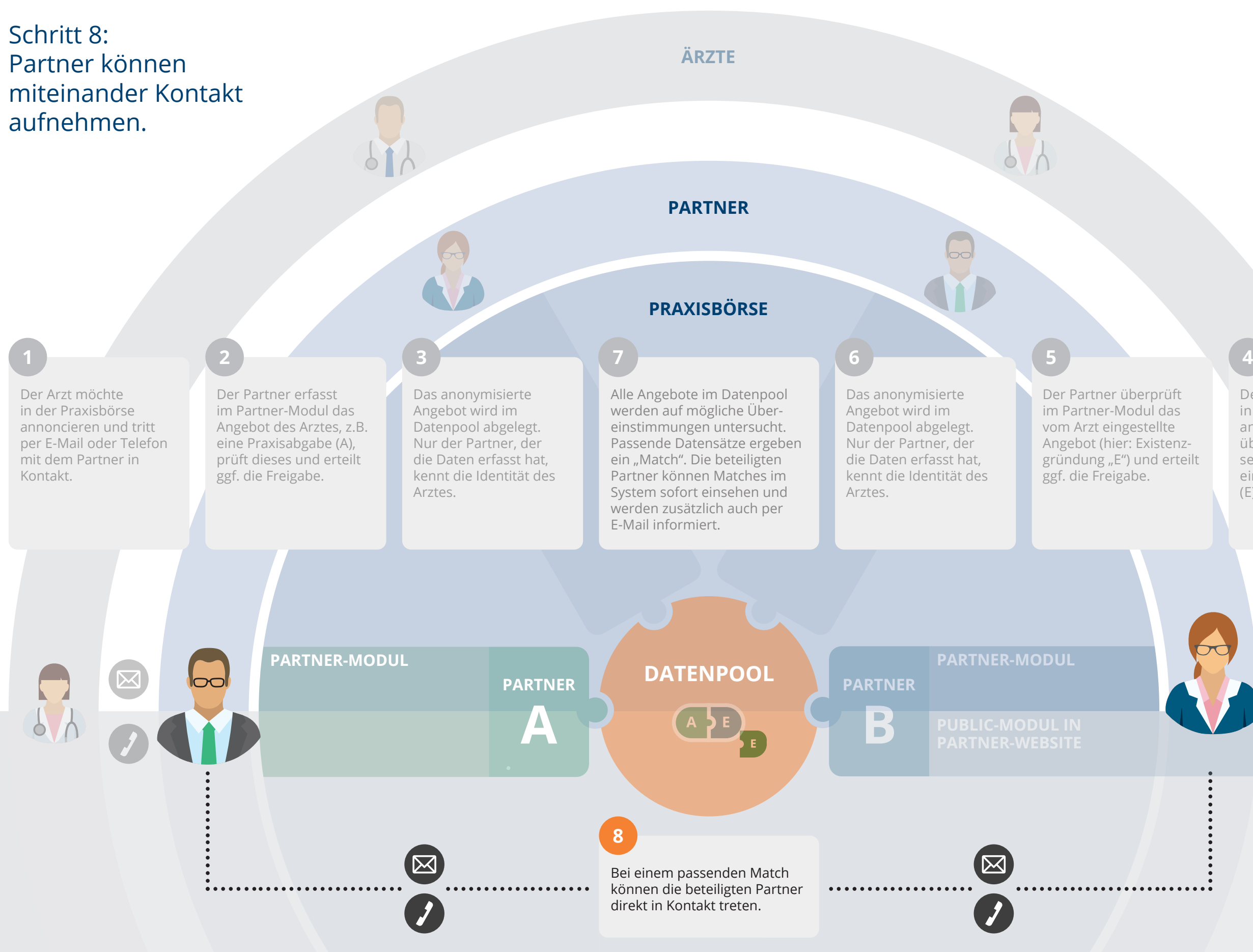

Angebot (hier: Existenzgründung "E") und erteilt

Der Arzt möchte in der Praxisbörse annoncieren und gibt über die Partner-Website sein Angebot ein, z.B. eine Existenzgründung  $(E).$ 

#### **ATLAS MEDICUS® PRAXISBÖRSE**

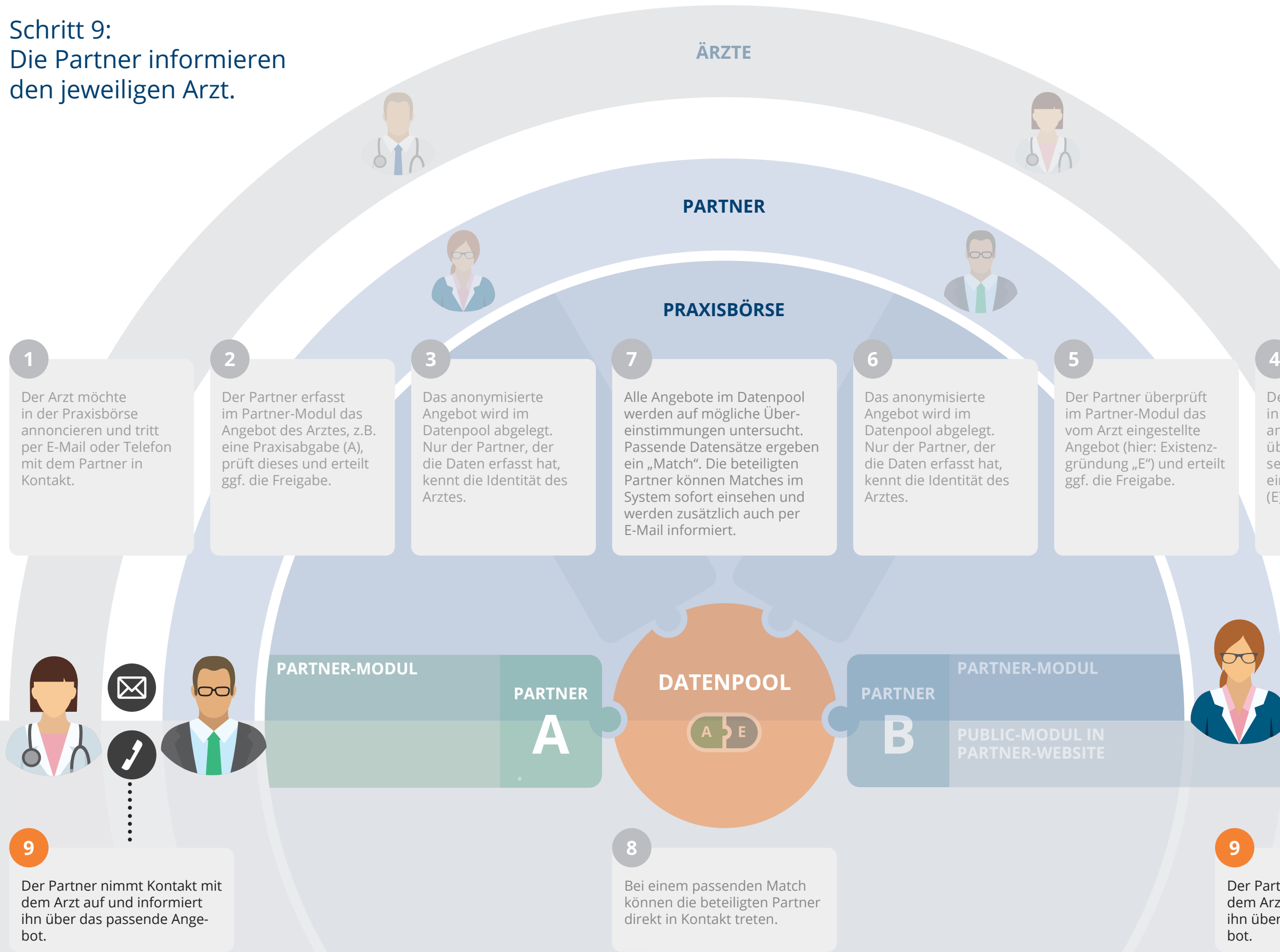

**9**

Der Partner nimmt Kontakt mit dem Arzt auf und informiert ihn über das passende Angebot.

 $(\boxtimes$ 

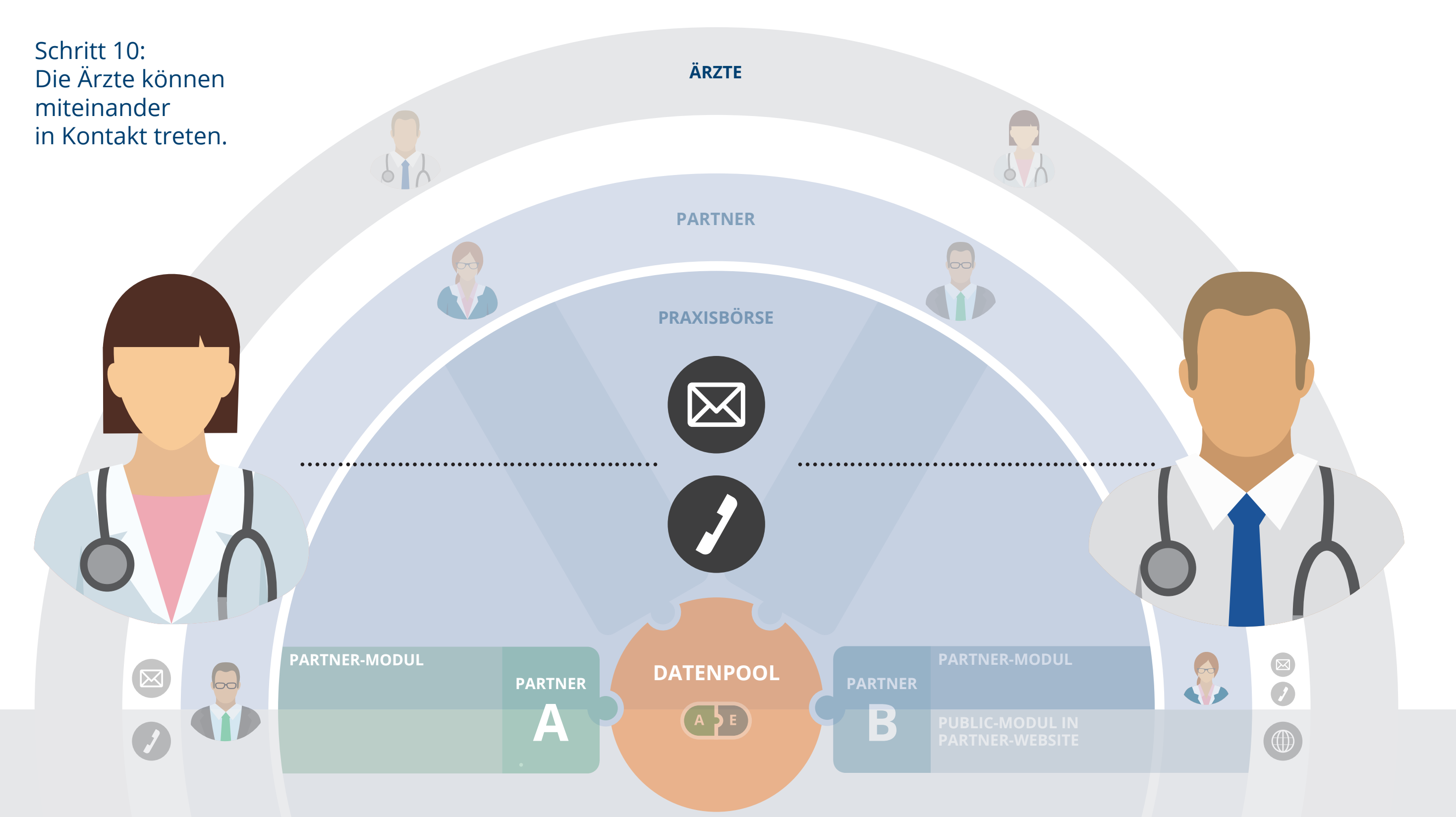